## **AutoCAD Descargar Código de registro gratuito {{ actualizaDo }} 2022**

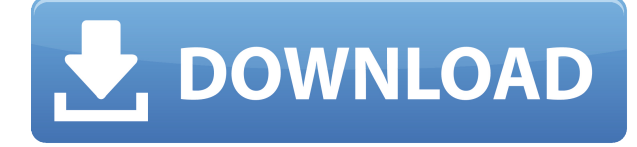

También puede intentar encontrar una copia de AutoCAD en su biblioteca local. ¿Ha pensado alguna vez en utilizar su biblioteca local para libros electrónicos? Tenemos un programa perfecto para que encuentres libros digitales en línea y a través de tu biblioteca. Consulte los catálogos de WorldCat para ver si alguna biblioteca cerca de usted tiene un catálogo de AutoCAD. O simplemente use el motor de búsqueda de Google con el nombre de su biblioteca y "AutoCAD" como palabras clave. Además de algunos de los comandos de dibujo básicos y estándar, tiene la capacidad de usar Sólidos avanzados de AutoCAD para modelado avanzado, y descubrirá que hay muchas extensiones de AutoCAD que le facilitarán la vida. La lista de extensiones también es amplia y crece todo el tiempo. En primer lugar, gracias por su interés en nuestro software. Estamos muy entusiasmados con esto y no podemos esperar a ver lo que piensas. Estoy seguro de que disfrutará usando nuestro producto y si tiene algún comentario o idea sobre el producto, háganoslo saber. Si se pregunta si debe comprar o usar este software CAD, debe saber que este programa admite la apertura de la mayoría de los formatos de archivo populares. Las funciones incluyen dibujos en 2D y 3D, gestión de proyectos y muchas más. Este programa también es compatible con la impresión 3D, lo cual es bastante fantástico. También puede compartir sus proyectos con sus amigos utilizando la función "Compartir". Además, el programa tiene una interfaz bien definida que lo hace fácil de usar. Este software es bastante parecido a la versión en papel de CAD hasta el punto de que puede usarlo todo el tiempo que desee sin preocuparse por sus costos. Además, la interfaz del software se puede ajustar según el entorno en el que lo esté utilizando. Por ejemplo, puede abrir y leer los archivos por la noche con una lámpara de mesa, pero en una oficina tendría que usar el proyector adecuado.

## **Descarga gratis AutoCAD Agrietado Clave de licencia llena For Windows 2023**

Paso 5 en la descripción de las direcciones;

17) Seleccione el dibujo en el que necesita encontrar el nombre de cada entidad. Seleccione el dibujo y la entidad. En la ventana Direcciones, seleccione Información del bloque en el menú Formato o Direcciones. En la ventana Información del bloque, seleccione qué entidades mostrar en la lista. Para mostrar solo las direcciones, seleccione la casilla de verificación Solo direcciones. Establezca las propiedades Bloquear texto y Bloquear número y haga clic en Aceptar. La ventana Información del bloque cambia a una ventana Descripción del bloque y muestra la entidad del bloque para la entidad

seleccionada. Si necesita cambiar el tamaño del dibujo a un archivo de AutoCAD en el disco, simplemente seleccione el dibujo (si está en la pila) y vaya al menú de propiedades (Editar **METRO Tamaño**) y verás el **Límites de tamaño** caja. Por ejemplo, si el dibujo mide 5,73\" por 8,27\" y desea tener las dimensiones de AutoCAD (en unidades de dibujo) tanto horizontal como verticalmente, escriba (por ejemplo) 5 en el **Ancho** caja y 8 en el **Altura** caja, junto con las unidades que necesite. Haga clic en Aceptar y el dibujo tendrá el tamaño necesario para adaptarse al espacio de dibujo. La razón por la que estoy haciendo esto es porque estoy creando un montón de bloques de título, con algunas propiedades de texto, y quiero guardar la descripción a medida que los hago. Esto me ahorrará la molestia de tener que cambiar cada uno individualmente más tarde. Los límites del proyecto están definidos por una descripción de bloque. Esto se usa en el comando Límite visual, para colocar los límites de la vista en el dibujo y en el comando Vistas visuales, para colocar los límites de la vista en la ventana Vistas visuales. Vea el tutorial sobre cómo crear una vista de dibujo. El criterio de propiedad se usa para especificar que una clase de propiedad en particular debe imprimirse en un atributo específico (como LineStyle o TextStyle). Para obtener una lista completa de las propiedades disponibles, consulte la tabla de propiedades en la documentación de Ayuda de AutoCAD.Este comando debe usarse junto con otro comando, como el comando DrawPropertyString. f1950dbe18

## **AutoCAD Parche con clave de serie For PC {{ ultima verSi?n }} 2023**

AutoCAD es una herramienta de diseño popular que utilizan muchos tipos diferentes de profesionales en diferentes campos. Según TutorialSpot, tanto los estudiantes como los profesionales deben comprender los siguientes aspectos de AutoCAD: Muchos usuarios de AutoCAD prefieren dibujar a mano. En realidad, se requieren habilidades prácticas para usar el software de manera efectiva. Es cierto que el software AutoCAD le permite controlar muchos aspectos del proceso de creación, pero dibujar a mano, incluso si se hace con un lápiz óptico o un dedo, sigue siendo una parte más crítica de la experiencia general del usuario. Algunos usuarios de AutoCAD lo definen como una herramienta que "utilizas para dibujar". Esto es en parte cierto, pero lo que hace es mucho más que dibujar. AutoCAD es una excelente aplicación de dibujo en 2D que, mediante el uso de una variedad de útiles funciones de dibujo y modelado, puede crear modelos 2D y 3D complejos de cualquier estructura y diseño. Todo el mundo necesita formación de vez en cuando. Aunque AutoCAD ofrece una versión de prueba gratuita de 30 días, los instructores quieren asegurarse de que obtiene todos los beneficios del programa. Incluso podría estar comprando un boleto más grande por menos de un curso completo con un instructor. Los instructores tienen la capacidad de adaptar toda la experiencia de capacitación a las necesidades individuales. AutoCAD (antes AutoCAD LT) es un programa de dibujo diseñado para ser un programa de nivel profesional. En particular, es un software poderoso que puede ser bastante difícil de aprender al principio. Esta guía tiene como objetivo brindarle una base sólida en los conceptos básicos de AutoCAD y lo ayudará a convertirse en un diseñador profesional en poco tiempo. AutoCAD es una aplicación de software de diseño especializada, pero con un poco de paciencia y perseverancia, uno puede dominar las funciones básicas del programa en muy poco tiempo. Esto permite que una persona aproveche al máximo el programa, incluida la capacidad de aprovechar las características y capacidades del programa.Puede ser difícil para un novato en informática superar la curva de aprendizaje necesaria para dominar AutoCAD.

como descargar gratis autodesk autocad como descargar instalar y activar autodesk autocad 2021 como descargar autocad 3d 2018 desde autodesk gratis descargar autocad en autodesk descargar autocad en autodesk para estudiantes como descargar autocad en autodesk como descargar autocad para estudiantes en autodesk descargar autodesk autocad 2015 español gratis autodesk autocad descargar gratis español autodesk autocad 2014 descargar gratis en español

Esta es la interfaz de AutoCAD. ¿Ves los botones y menús verdes y el área del escritorio arriba? Al usar dicho menú y botón, puede hacer cualquier dibujo que desee y puede guardar directamente sus dibujos. El software AutoCAD es más que un simple programa de dibujo. Tiene una funcionalidad incorporada que se puede utilizar en casi cualquier área de trabajo. Como tal, un usuario debe poder implementar funciones nuevas y avanzadas en el software para aprovechar los beneficios. Puede asignar herramientas de AutoCAD a accesos directos. Por ejemplo, cuando presiona el atajo "CTRL+X", automáticamente agregará una línea de dimensión. Además, puede deshacerse de la línea de dimensión que colocó anteriormente presionando "CTRL + ESPACIO". Este comportamiento le será útil más adelante. La parte más difícil es aprender AutoCAD. Después de un breve período de formación, los niños podrán utilizar AutoCAD y otros idiomas. Entonces, ¿qué tan difícil es aprender AutoCAD? ¡No sé si es difícil aprender AutoCAD o no! Si quieres aprender a usar AutoCAD, debes saber que es más difícil de lo que crees. Porque AutoCAD 2016 es mucho más potente que todas las

versiones anteriores. Es mucho más avanzado que cualquier versión anterior. Llevará mucho tiempo dominar dicho software, ¡pero vale la pena el esfuerzo! Debes saber que aprender a usar AutoCAD es difícil, pero el esfuerzo y la dedicación valen la pena. ¿Qué nivel de aprendizaje le gustaría obtener una nueva habilidad? ¿Quiere ser productivo de inmediato o quiere estudiar y practicar durante uno o dos años antes de poder utilizar los conocimientos adquiridos en su trabajo? Configurar una computadora para usar programas CAD no es una tarea difícil, pero tendrá que dedicar tiempo, esfuerzo y energía para aprender a usarlo. Por un momento, piensa en tu videojuego favorito de \$12 millones.Con tantos niveles para competir o tantas armas para usar en tu búsqueda, es probable que este juego sea mucho más difícil de aprender que ver una lección de matemáticas. AutoCAD es similar a los videojuegos, puedes jugarlo o ver un video tutorial en YouTube por solo unas horas o unos días. Y no es diferente a cualquier otro software. Los tutoriales de AutoCAD no necesitan ser monótonos para que aprendas a usarlo. Se sorprenderá de lo rápido que aprende a usar AutoCAD con los programas educativos adecuados.

Si desea lograr una de las tareas más difíciles en AutoCAD, deberá encontrar una plantilla de dibujo que pueda usar para crear un modelo 3D. La mayoría de los dibujos en el diseño original no funcionarán. Esto se debe a que están destinados a ser creados al final de un proyecto y solo usan trazos simples y mínimos para lograr el diseño final. Es importante comprender que, si bien AutoCAD es un programa importante, aprender a usarlo no será la parte más desafiante de su nueva carrera. El uso del software CAD será el aspecto más desafiante del aprendizaje de AutoCAD. Si aprendes a usarlo bien, el resto vendrá naturalmente. **3. ¿Qué tan malo es AutoCAD como programa de edición? ¿Es realmente 'gama alta'?** Esta podría ser mi preocupación inicial. ¿Es incluso posible usarlo para mi proyecto final con facilidad? Las clases que tomé para aprender AutoCAD nunca me dijeron que no se podía usar como una aplicación de diseño. Creo que al aprender a usar AutoCAD y aprender un punto de vista, las personas pueden ver de inmediato de lo que es capaz. ¿Es posible? ¿Debo estudiar otros puntos de vista para mejorar o son todos iguales? Antes de inscribirse en la capacitación de AutoCAD, primero debe asegurarse de que puede aprenderlo. Una parte vital de aprender a usar CAD es diseñar, por lo que es necesario que diseñes usando software CAD antes de intentar aprender a usarlo. Hay muchas personas que se sienten incómodas diseñando con CAD, por lo que si no está seguro de ser uno de ellos, tómese un tiempo para practicar el diseño con él. Visite un sitio como Survey Monkey y realice una encuesta de diseño para ver si se siente cómodo diseñando con CAD. **4. He oído que Autocad es caro. Realmente no puedo permitirme eso. ¿Incluso tiene funciones para ahorrar tiempo? Si es así, ¿cómo se organizan y utilizan?** ¿Qué pasa si no tengo tiempo para esto? ¿Tomará demasiado de mi tiempo si estoy tratando de hacer otro trabajo al mismo tiempo? ¿Es como una princesa bonita bonita? ¿O es más como una banda de chicos cool? Puede que no tome tanto tiempo aprender a usar AutoCAD. Puede aprender a dibujar una casa, un plano de planta o un apartamento. No siempre tienen que ser caros. No es como si estuvieras comprando un auto nuevo. Pero sí, AutoCAD es un poco caro. La mayoría de las empresas te darán algún tipo de descuento especial con la certificación. La mayoría de las veces, el software de AutoCAD se puede encontrar a un precio asequible.

## <https://techplanet.today/post/descargar-autocad-gratis-en-espanol-para-windows-10-64-bits>

**3. ¿Qué tipo de herramientas necesito para aprender CAD?** ¿Qué software necesita un programa CAD? ¿Necesito un software de edición gráfica? Estoy familiarizado con esos programas como Photoshop e Illustrator. ¿Necesito un paquete de dibujo? **Lo que realmente me interesa es algo asequible, para poder ser un poco más frugal.** Todo parece ser tan caro, y con el costo de una educación universitaria, el número de jóvenes interesados en aprender AutoCAD es limitado. ¿Hay algún paquete CAD que me brinde los conceptos básicos y me permita trabajar con mis propias ideas de diseño? Con el avance de la tecnología en los últimos años, algunas de las mejores herramientas de software en línea han llegado para ayudar en el proceso de aprendizaje de CAD. Con la ayuda de videos instructivos y una variedad de otros recursos, un estudiante puede aprender a usar el software en un período de tiempo razonable y puede usarlo durante mucho tiempo sin necesidad de capacitación adicional. De manera similar, un estudiante también puede actualizar con el tiempo a diferentes versiones del software para facilitar su uso. AutoCAD, aunque complejo, es un programa extremadamente poderoso que requiere muchos años de práctica y capacitación para sobresalir. Si bien la capacitación y las habilidades básicas son muy importantes para comenzar con AutoCAD, un buen instructor de AutoCAD puede enseñarle lo suficiente para convertirse en un empleado valioso en cualquier campo que utilice el software. La primera vez que abra AutoCAD, se le pedirá que actualice a la versión más reciente del software. Después de esta actualización, se le preguntará si desea comenzar a usar el software. Abra AutoCAD y siga las instrucciones para comenzar su proyecto. Si tiene un excelente gerente de recursos humanos, también puede usarlo como recurso. Al ser cortés y respetuoso, su gerente de recursos humanos estará encantado de ayudarlo con su desarrollo profesional. También puede compartir lo que aprende con su supervisor, lo que puede ayudar a su reputación y habilidades de liderazgo.

[https://www.scalping.es/wp-content/uploads/2022/12/Descarga-gratis-AutoCAD-Torrente-X64-ltimo-l](https://www.scalping.es/wp-content/uploads/2022/12/Descarga-gratis-AutoCAD-Torrente-X64-ltimo-laNzamieNto-2022.pdf) [aNzamieNto-2022.pdf](https://www.scalping.es/wp-content/uploads/2022/12/Descarga-gratis-AutoCAD-Torrente-X64-ltimo-laNzamieNto-2022.pdf)

[https://la4ta.info/2022/12/16/autocad-20-1-descargar-incluye-clave-de-producto-for-windows-x64-ulti](https://la4ta.info/2022/12/16/autocad-20-1-descargar-incluye-clave-de-producto-for-windows-x64-ultima-version-2023-espanol/) [ma-version-2023-espanol/](https://la4ta.info/2022/12/16/autocad-20-1-descargar-incluye-clave-de-producto-for-windows-x64-ultima-version-2023-espanol/)

<http://agrit.net/2022/12/autocad-20-1-keygen-win-mac-x32-64-2022/>

[https://koenigthailand.com/wp-content/uploads/2022/12/AutoCAD-Descargar-Licencia-Keygen-con-cl](https://koenigthailand.com/wp-content/uploads/2022/12/AutoCAD-Descargar-Licencia-Keygen-con-clave-de-licencia-For-Mac-and-Windows-ms-reciente-.pdf) [ave-de-licencia-For-Mac-and-Windows-ms-reciente-.pdf](https://koenigthailand.com/wp-content/uploads/2022/12/AutoCAD-Descargar-Licencia-Keygen-con-clave-de-licencia-For-Mac-and-Windows-ms-reciente-.pdf)

<https://www.kritafip.de/descarga-gratis-autocad-2022-24-1-version-completa-2022-espanol/>

[http://www.cxyroad.com/wp-content/uploads/2022/12/AutoCAD-Descargar-Torrente-Nmero-de-serie-](http://www.cxyroad.com/wp-content/uploads/2022/12/AutoCAD-Descargar-Torrente-Nmero-de-serie-MacWin-2023.pdf)[MacWin-2023.pdf](http://www.cxyroad.com/wp-content/uploads/2022/12/AutoCAD-Descargar-Torrente-Nmero-de-serie-MacWin-2023.pdf)

[https://goldcoastuae.com/wp-content/uploads/2022/12/AutoCAD\\_\\_Activador\\_Versin\\_completa\\_de\\_Key](https://goldcoastuae.com/wp-content/uploads/2022/12/AutoCAD__Activador_Versin_completa_de_Keygen_MacWin_64_Bits_2022.pdf) [gen\\_MacWin\\_64\\_Bits\\_2022.pdf](https://goldcoastuae.com/wp-content/uploads/2022/12/AutoCAD__Activador_Versin_completa_de_Keygen_MacWin_64_Bits_2022.pdf)

<https://www.sensoragencia.com/wp-content/uploads/2022/12/atteelev.pdf>

<https://lokal-ist-stark.de/wp-content/uploads/2022/12/talmars.pdf>

<https://www.immateriellkulturarv.no/wp-content/uploads/2022/12/darnbale.pdf>

[https://indiebonusstage.com/wp-content/uploads/2022/12/AutoCAD-Descargar-Clave-de-producto-For](https://indiebonusstage.com/wp-content/uploads/2022/12/AutoCAD-Descargar-Clave-de-producto-For-Windows-x3264-2022-En-Espaol.pdf) [-Windows-x3264-2022-En-Espaol.pdf](https://indiebonusstage.com/wp-content/uploads/2022/12/AutoCAD-Descargar-Clave-de-producto-For-Windows-x3264-2022-En-Espaol.pdf)

<https://sex-tourist.net/wp-content/uploads/2022/12/tracarv.pdf>

<https://wdfuniversity.org/wp-content/uploads/2022/12/AutoCAD-Con-cdigo-de-activacin-X64-2022.pdf> <https://theserviceconnect.com/wp-content/uploads/2022/12/ysorenn.pdf>

<http://www.tampabestplaces.com/wp-content/uploads/2022/12/reegia.pdf>

[https://wiseinnovations.asia/wp-content/uploads/2022/12/AutoCAD-Descarga-gratis-Torrent-completo](https://wiseinnovations.asia/wp-content/uploads/2022/12/AutoCAD-Descarga-gratis-Torrent-completo-del-nmero-de-serie-Agrietado-NUevo-2023.pdf) [-del-nmero-de-serie-Agrietado-NUevo-2023.pdf](https://wiseinnovations.asia/wp-content/uploads/2022/12/AutoCAD-Descarga-gratis-Torrent-completo-del-nmero-de-serie-Agrietado-NUevo-2023.pdf)

[https://yzb2e7.p3cdn1.secureserver.net/wp-content/uploads/2022/12/AutoCAD-Con-llave-Agrietado-](https://yzb2e7.p3cdn1.secureserver.net/wp-content/uploads/2022/12/AutoCAD-Con-llave-Agrietado-WIN-MAC-X64-ms-reciente-2022.pdf?time=1671217284)[WIN-MAC-X64-ms-reciente-2022.pdf?time=1671217284](https://yzb2e7.p3cdn1.secureserver.net/wp-content/uploads/2022/12/AutoCAD-Con-llave-Agrietado-WIN-MAC-X64-ms-reciente-2022.pdf?time=1671217284)

[https://www.webcard.irish/wp-content/uploads/2022/12/AutoCAD\\_2022\\_241\\_Descargar\\_Torrent\\_Cdi](https://www.webcard.irish/wp-content/uploads/2022/12/AutoCAD_2022_241_Descargar_Torrent_Cdigo_de_activacin__actua.pdf) [go\\_de\\_activacin\\_\\_actua.pdf](https://www.webcard.irish/wp-content/uploads/2022/12/AutoCAD_2022_241_Descargar_Torrent_Cdigo_de_activacin__actua.pdf)

<https://ebookngo.com/wp-content/uploads/2022/12/phehill.pdf> <https://projfutr.org/wp-content/uploads/2022/12/marelm.pdf>

Incluso si tiene experiencia y habilidades con otras herramientas de software, es posible que deba tomar un curso de actualización en el uso de AutoCAD, tal como lo haría si estuviera aprendiendo AutoCAD por primera vez. Si tiene dificultades para mojarse los pies y desea obtener un tutorial rápido, busque una sesión de capacitación de precio similar que tenga una guía de usuario descargable. Muchas empresas de software CAD ofrecen tutoriales y guías que se pueden descargar de forma gratuita. Los cursos varían desde bajo presupuesto hasta programas premium. Hay varias capacitaciones en línea en las que puede inscribirse y son bastante efectivas para principiantes. Sin embargo, debe asegurarse de recibir la capacitación de una fuente respetada y de comprender cómo la capacitación lo ayudará a progresar en su carrera. También querrá estar seguro de que podrá aprobar el examen de certificación después de la capacitación. Las habilidades requeridas para las personas que deseen utilizar AutoCAD en su propia casa son muchas y variadas. Muchas personas que comienzan a usar el programa AutoCAD por primera vez encuentran el programa demasiado abrumador. Las personas deben comprender los principios básicos de redacción para cada uno de sus proyectos. AutoCAD se puede utilizar para crear casi cualquier tipo de proyecto. AutoCAD permite a los usuarios crear diseños arquitectónicos, mecánicos y estructurales de edificios, sistemas de transporte y cualquier otro proyecto. Las complejidades de la tecnología que involucran el proceso de diseño pueden ser realmente complicadas. Afortunadamente, AutoCAD está a la altura de la tarea. El software CAD no es una herramienta universal que todos los niños deban usar en la educación superior y el trabajo futuro. Es utilizado sólo por los profesionales en el campo. Los profesionales que trabajan en el campo del diseño utilizan este software para resolver diversos problemas de ingeniería. La capacidad de crear y guardar diseños en este software es fundamental para convertirse en un profesional de la profesión.Este software también es crucial para los profesionales de la industria en el campo y también para la creación de diseños creativos. Sin embargo, solo unos pocos niños aprenden CAD para la universidad y luego para sus carreras. La mayoría de las herramientas y el software requieren algunos conocimientos básicos de dibujo y un poco de programación, pero a veces este conocimiento no es fácil de obtener. La mayoría de los estudiantes que están aprendiendo a usar software CAD no tienen experiencia en diseño y dibujo.